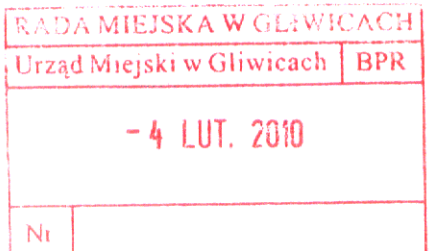

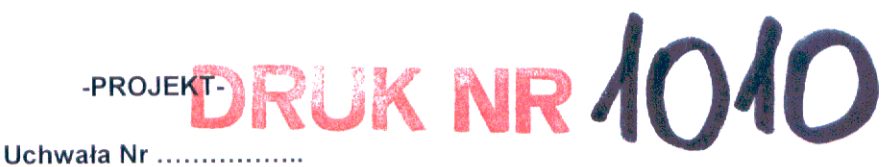

Rady Miejskiej w Gliwicach

### z dnia .....................

### w sprawie: zmiany uchwały Nr XXXI/944/2009 Rady Miejskiej w Gliwicach z dnia 17 grudnia 2009 r. w sprawie budżetu miasta Gliwice na 2010 rok

Działając na podstawie art. 18 ust. 2 pkt. 4 i 15, art. 61 ustawy z dnia 8 marca 1990 r. o samorządzie gminnym (tekst jednolity z 2001 r., Dz. U. Nr 142, poz. 1591 z późn. zm.); art. 4 ust. 1 pkt 1,17, art. 92 ust. 2 ustawy z dnia 5 czerwca 1998 r. o samorządzie powiatowym (tekst jednolity z 2001 r., Dz. U. Nr 142, poz. 1592 z późn. zm.); art. 3 ust. 1 pkt 1, ust. 3 pkt 2, art. 5 ust. 1 pkt 2, art. 8 ust. 3 ustawy z dnia 13 listopada 2003 r. o dochodach jednostek samorządu terytorialnego (tekst jednolity z 2008 r., (Dz. U. Nr 88, poz. 539 z późn. zm.); art. 121 pkt 4 i 5 ustawy z dnia 27 sierpnia 2009 r. przepisy wprowadzające ustawę o finansach publicznych (Dz. U. Nr 157, poz. 1241) oraz art. 212 ust. 1 pkt 1, 2, 3,4,5 ustawy z dnia 27 sierpnia 2009 r. o finansach publicznych (Dz. U. Nr 157, poz. 1240), na wniosek Prezydenta Miasta

### Rada Miejska w Gliwicach uchwala:

 $§ 1$ 

Dokonać zmian w tabeli nr 1 do uchwały Rady Miejskiej w Gliwicach Nr XXXI/944/2009 z dnia 17 grudnia 2009 r. w sprawie budżetu miasta Gliwice na 2010 r. zgodnie z załącznikiem nr 1 do uchwały.

 $\S$  2

Dokonać zmian w tabeli nr 2 do uchwały Rady Miejskiej w Gliwicach Nr XXXI/944/2009 z dnia 17 grudnia 2009 r. w sprawie budżetu miasta Gliwice na 2010 r. (z późn. zm.) zgodnie z załącznikiem nr 2 do uchwały.

Dokonać zmian w tabeli nr 3 do uchwały Rady Miejskiej w Gliwicach Nr XXXI/944/2009 z dnia 17 grudnia 2009 r. w sprawie budżetu miasta Gliwice na 2010 r. (z późn. zm.) zgodnie z załącznikiem nr 3 do uchwały.

 $§ 4$ 

**§ 3** 

Dokonać zmian w tabeli nr 4 do uchwały Rady Miejskiej w Gliwicach Nr XXXI/944/2009 z dnia 17 grudnia 2009 r. w sprawie budżetu miasta Gliwice na 2010 r. (z późn. zm.) zgodnie z załącznikiem nr 4 do uchwały.

Dokonać zmian w tabelach nr 10a i 10b do uchwały Rady Miejskiej w Gliwicach Nr XXXI/944/2009 z dnia 17 grudnia 2009 r. w sprawie budżetu miasta Gliwice na 2010 r. zgodnie z załącznikiem nr 5 do uchwały.

 $§ 5$ 

 $§6$ 

Dokonać zmian w tabeli nr 11 do uchwały Rady Miejskiej w Gliwicach Nr XXXI/944/2009 z dnia 17 grudnia 2009 r. w sprawie budżetu miasta Gliwice na 2010 r. zgodnie z załącznikiem nr 6 do uchwały.

 $§ 7$ 

Dokonać zmiany tabeli nr 12 do uchwały Rady Miejskiej w Gliwicach Nr XXXI/944/2009 z dnia 17 grudnia 2009 r. w sprawie budżetu miasta Gliwice na 2010 r. poprzez nadanie nowego brzmienia, zgodnie z załącznikiem nr 7 do uchwały.

 $\mathbf{1}$ 

Zmiany dokonane paragrafami od 1 do 7 niniejszej uchwały skutkują odpowiednimi zmianami kwot<br>w paragrafach: 1, 2, 3, 4 i 9 uchwały Rady Miejskiej Nr XXXI/944/2009 z dnia 17 grudnia 2009 r. w sprawie budżetu miasta Gliwice na 2010 r.

### $§ 9$

Wykonanie uchwały powierzyć Prezydentowi Miasta Gliwice.

### $§$  10

Uchwała wchodzi w życie z dniem podjęcia i podlega publikacji na tablicy ogłoszeń Urzędu Miejskiego.

PREZYDENT MIASTA<br>Zygmunt Frankiewicz

ca Skarbnika Miasta<br>ekuk wydziału Budżetu *Medisensteiner* כפנוחל Adam Sieik

Załącznik Nr 1<br>do uchwały Nr<br>Rady Miejskiej w Gliwicach<br>z dnia

### Tabela nr 1. Planowane dochody budżetu miasta według źródeł

 $\sum_{i=1}^{n}$ 

(-) zmniejszenie, () zwiększenie

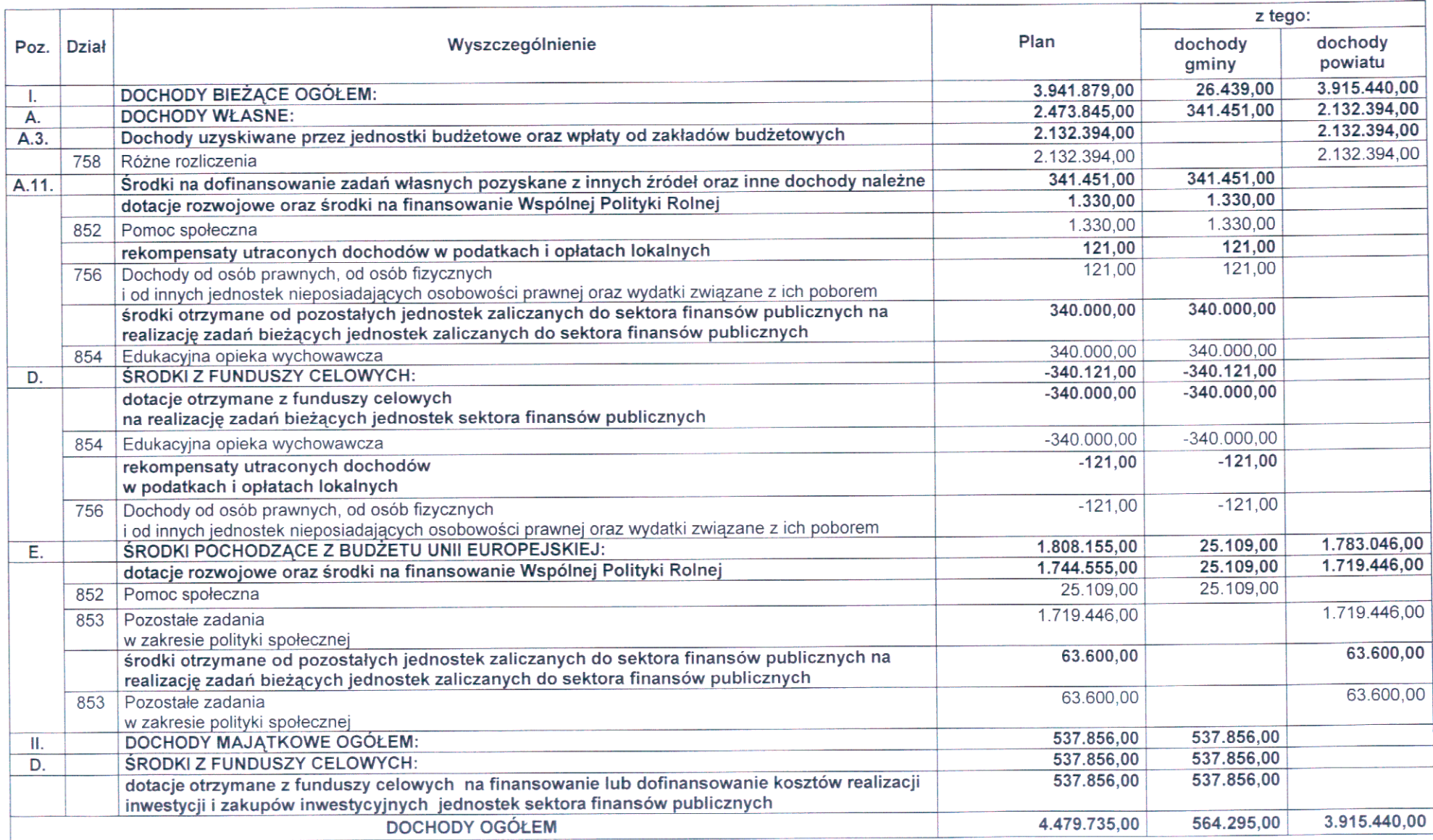

Załącznik Nr 2 do uchwały Nr Rady Miejskiej w Gliwicach z dnia

### Tabela nr 2. Planowane wydatki budżetu miasta do działów

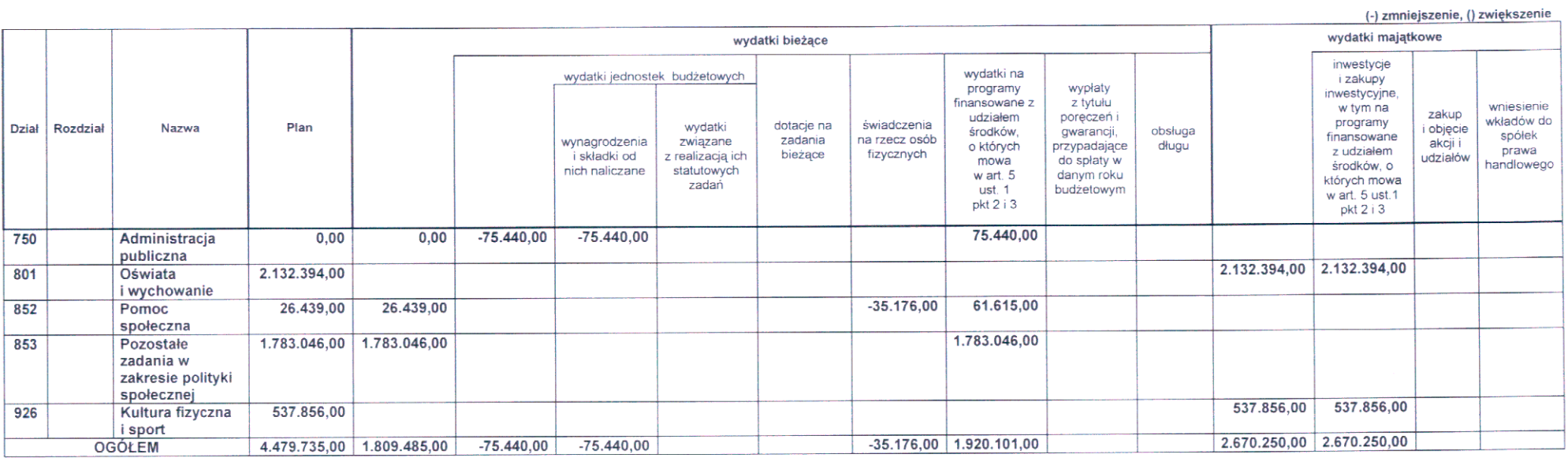

Załącznik Nr 3 do uchwały Nr Rady Miejskiej w Gliwicach z dnia

### Tabela nr 3. Planowany deficyt budżetu miasta i źródła jego pokrycia

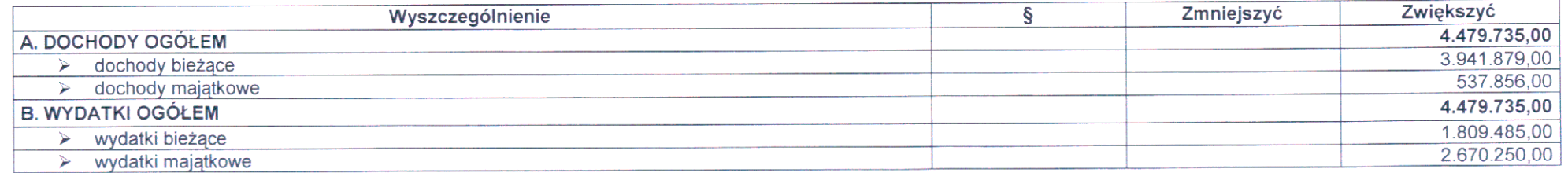

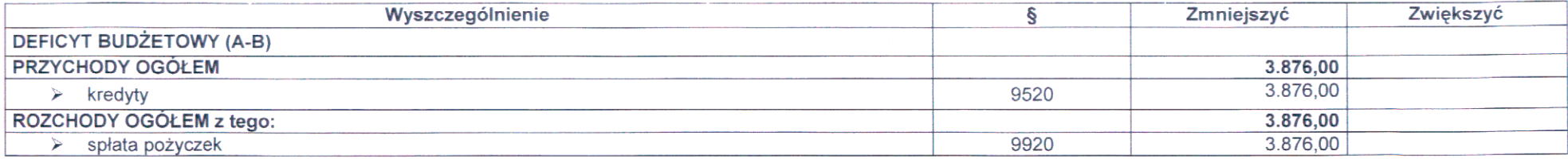

Załącznik Nr 4<br>do uchwały Nr<br>Rady Miejskiej w Gliwicach<br>z dnia

### Tabela nr 4. Wydatki na realizację zadań własnych miasta

 $z\rightarrow z$ 

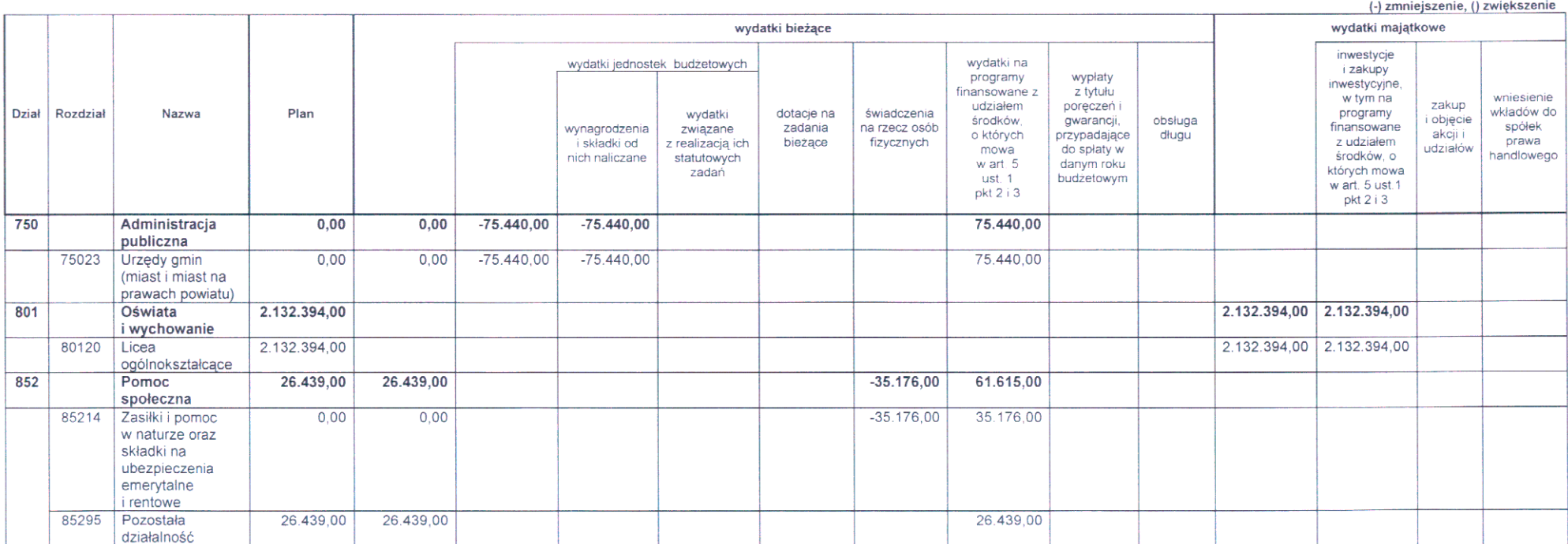

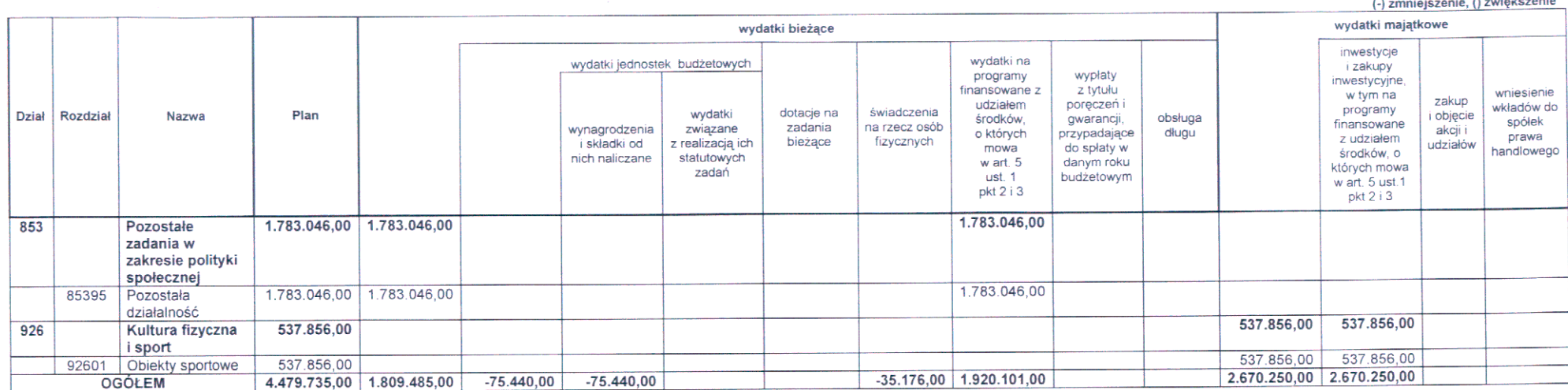

Załącznik Nr 5 do uchwały Nr Rady Miejskiej w Gliwicach z dnia

**College** 

the control of the company

### Tabela nr 10a. Dochody na programy i projekty realizowane ze środków pochodzących z budżetu Unii Europejskiej oraz źródeł zagranicznych niepodlegających zwrotowi

(-) zmniejszenie, () zwiększenie Jednostka Dochody Dochody Dochody Dochody realizująca Nazwa/źródła finansowania Dz. Rozdz. 2012 2013 2010 2011 projekt 26.439,00 Pomoc społeczna 852 26.439,00 85295 Pozostała działalność "Czas na zmiany" lata 2009-2010 wartość projektu 2.482.454,00 zł, w tym środki zewnętrzne 2.221.797,00 zł Europejski Fundusz Społeczny Ogółem 26.439,00 **OPS** 25.109,00 środki UE

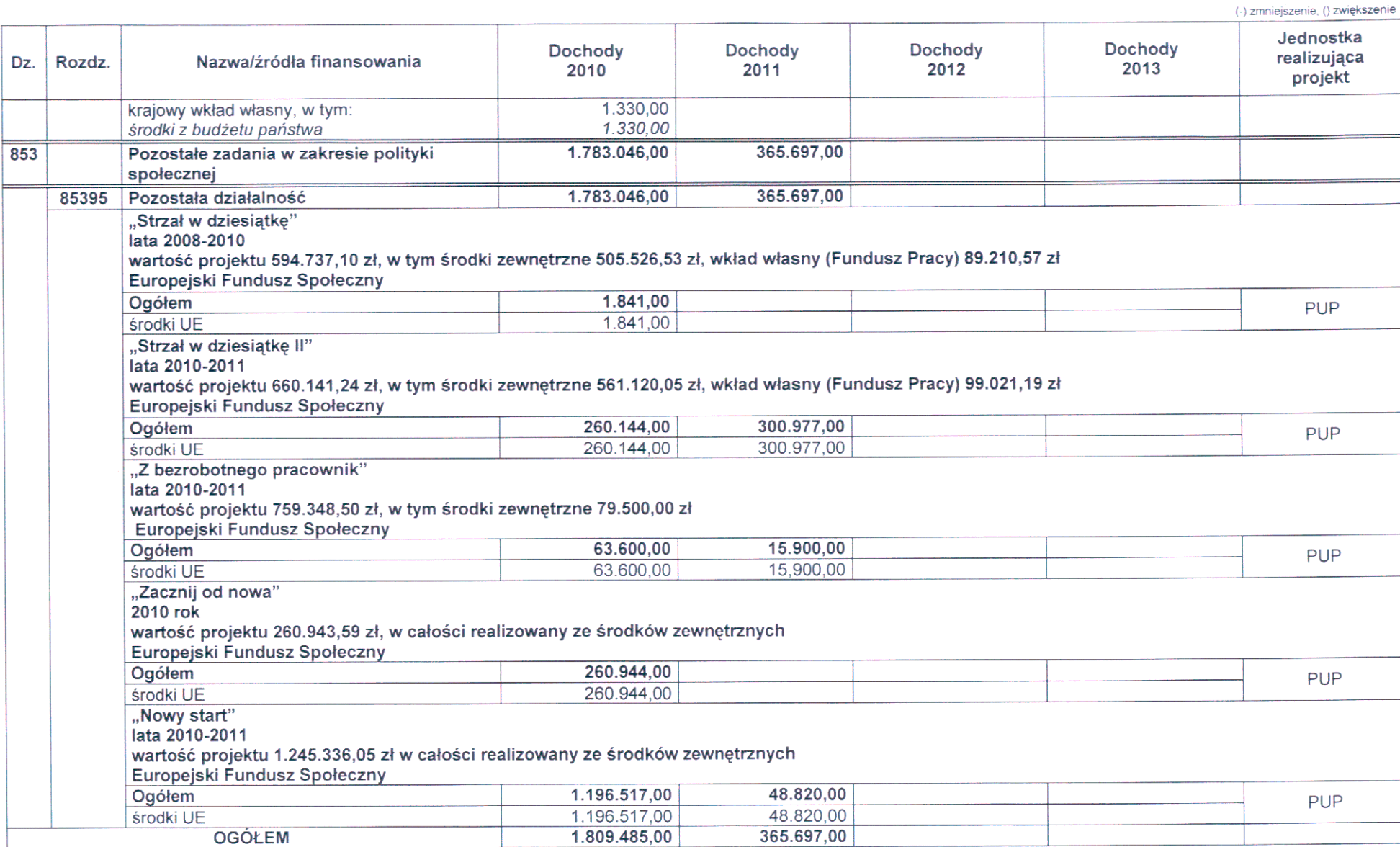

- 5

# Tabela nr 10b. Wydatki na programy i projekty realizowane ze środków pochodzących z budżetu Unii Europejskiej<br>oraz źródeł zagranicznych niepodlegających zwrotowi

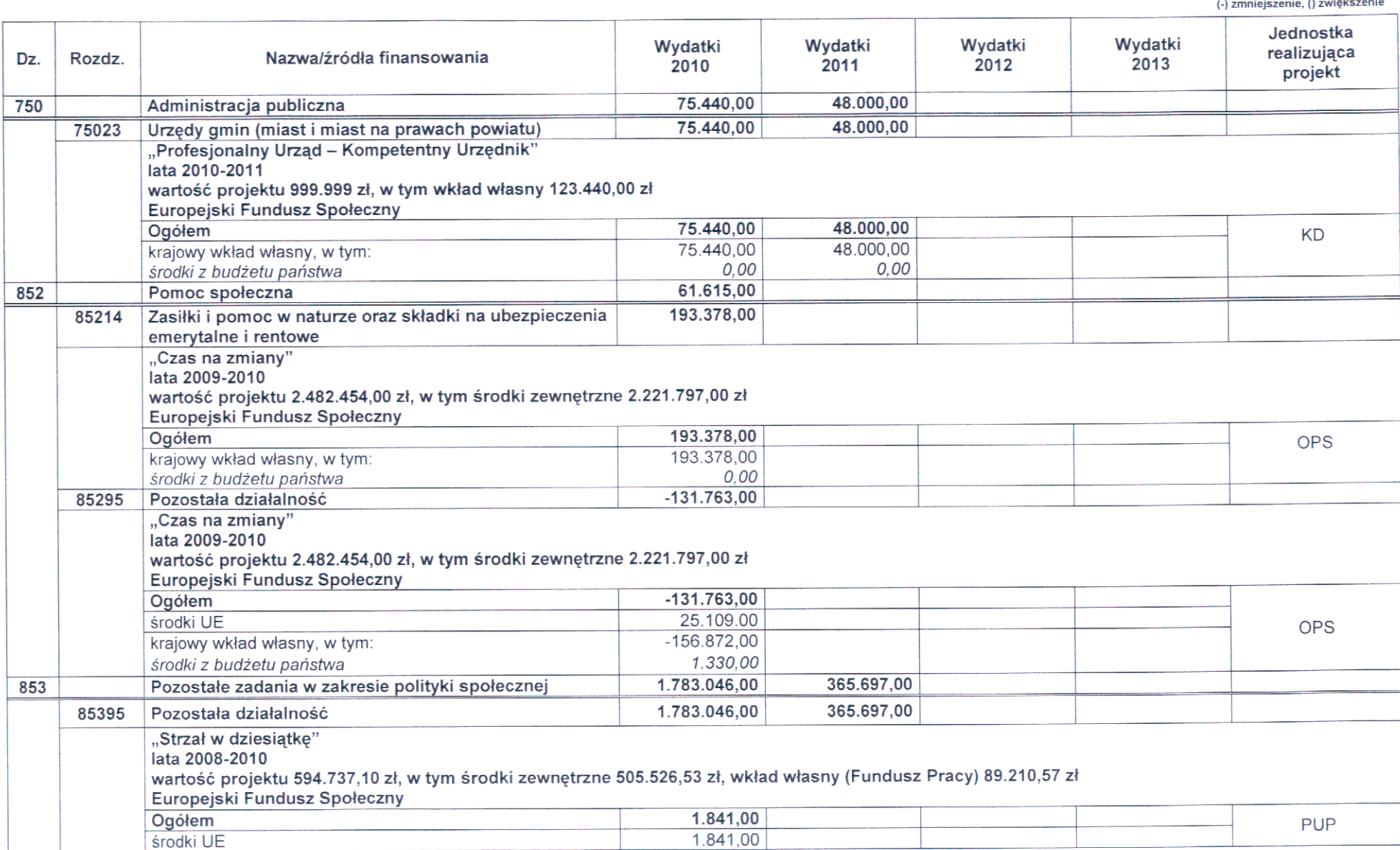

8

(-) zmniejszenie, () zwiększenie

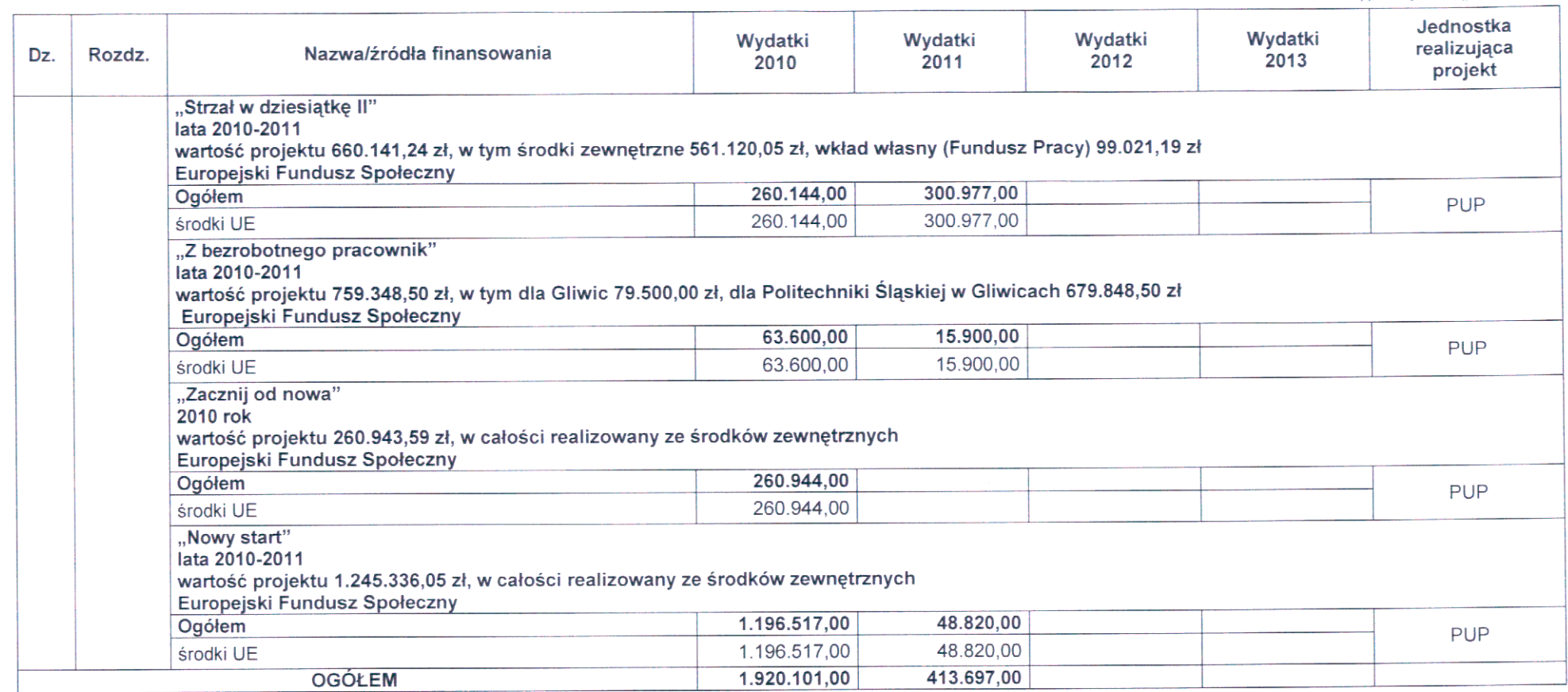

Załącznik Nr 6<br>do uchwały Nr<br>Rady Miejskiej w Gliwicach<br>z dnia

### Tabela nr 11. Wydatki na wieloletnie programy i zadania inwestycyjne

(-) zmniejszenie, () zwiększenie

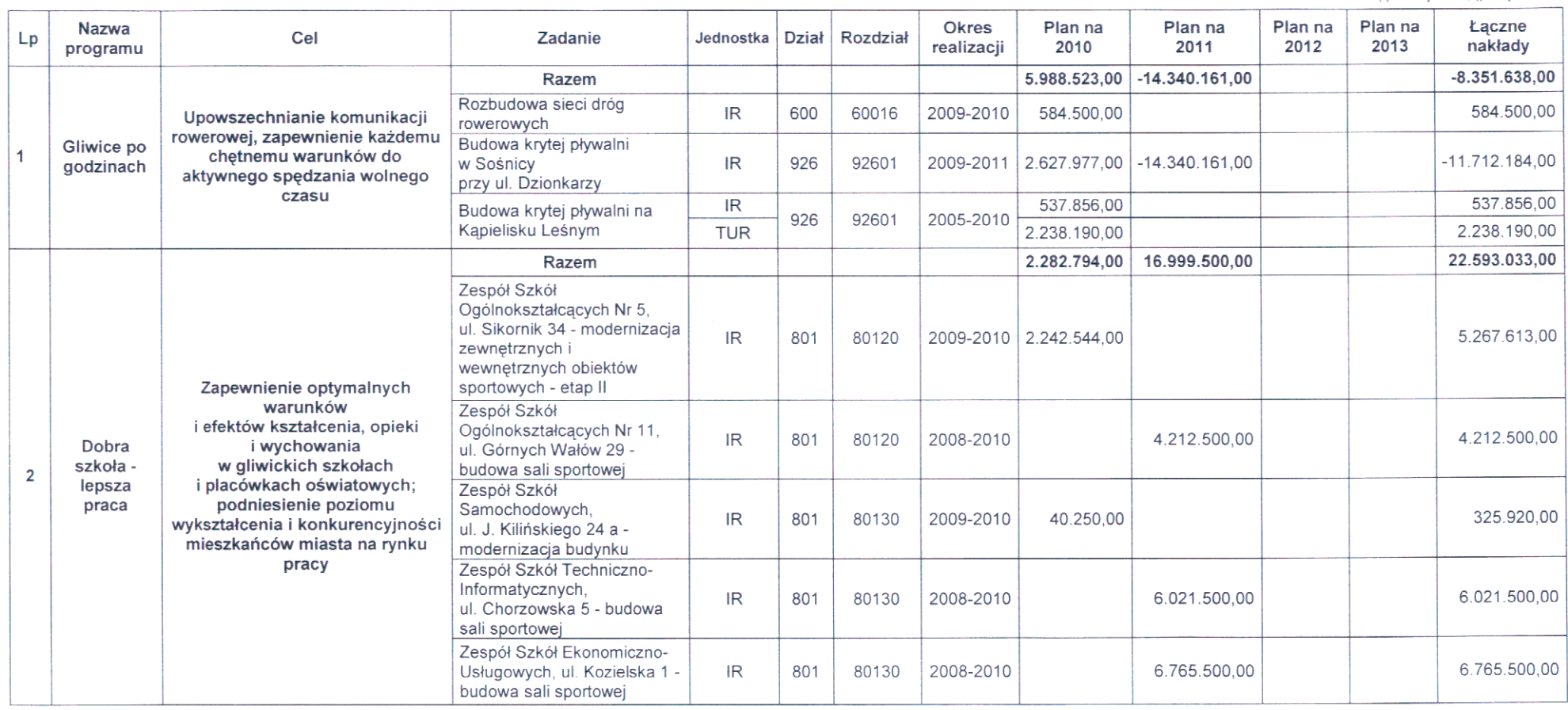

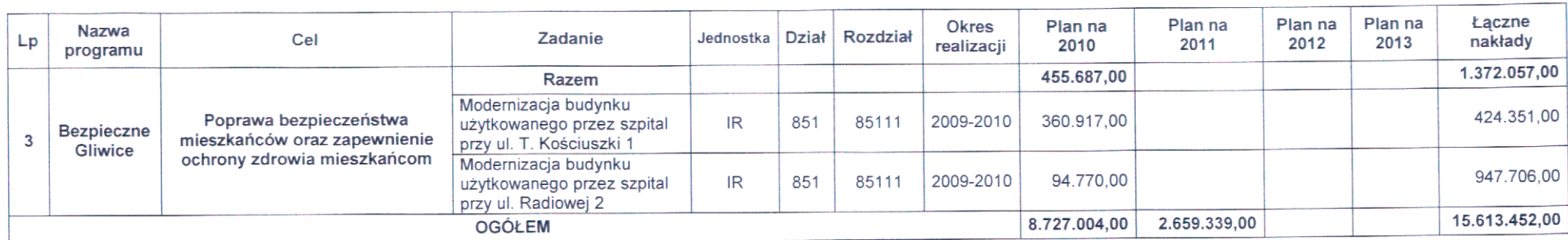

Załącznik Nr 7<br>do uchwały Nr Rady Miejskiej w Gliwicach z dnia

(-) zmniejszenie, () zwiększenie

## Tabela nr 12. Plan przychodów i wydatków Powiatowego Funduszu Gospodarki Zasobem Geodezyjnym i Kartograficznym

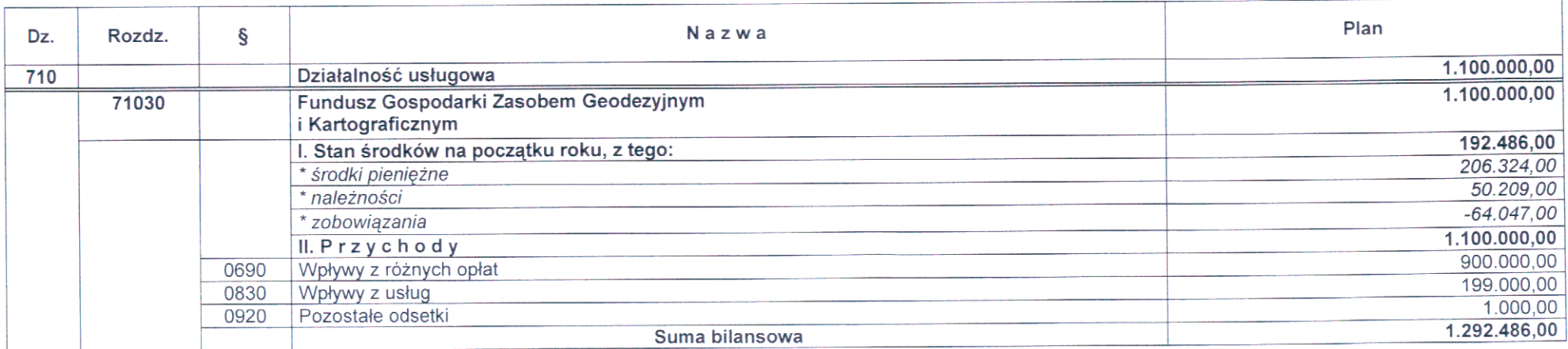

 $11$ 

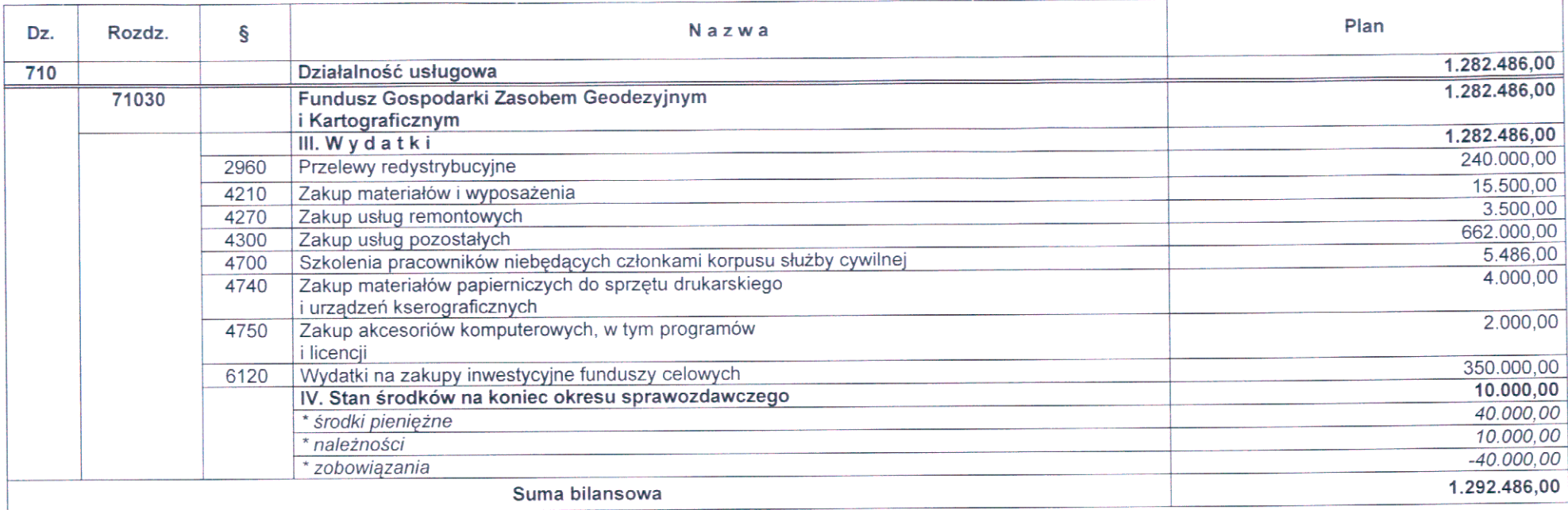

### Uzasadnienie

### Ad. 1. Tabela nr 1. Planowane dochody budżetu miasta według źródeł

- Zwiększenia w dochodach własnych powiatu o kwotę 2.132.394,00 zł dokonuje się w związku 1. z niewykorzystaniem, w terminie do 31.01.2010 r., środków na realizacje zadania pn.: Zespół Szkół Ogólnokształcących Nr 5, ul. Sikornik 34 - modernizacja zewnętrznych i wewnętrznych obiektów sportowych - etap II, ujętych w wykazie wydatków, które nie wygasają z upływem roku budżetowego 2009. Nie wydatkowane środki wpływają na dochody i stanowią źródło finansowania w/w zadania w 2010 r.
- 2. Zwiększenia w dochodach własnych gminy o łączną kwotę 341.451,00 zł dokonuje się w związku z:
	- a) przesunięciem na 2010 r. niewykorzystanych w 2009 r. środków z budżetu państwa 1.330,00 realizacje, przez Ośrodek Pomocy Społecznej, w wysokości na współfinansowanego ze środków unijnych projektu pn.: "Czas na zmiany"
	- b) koniecznością dokonania zmiany źródła dochodów ze środków z funduszy celowych do dochodów własnych w związku ze zmianą formy prawnej Wojewódzkiego Funduszu Ochrony Środowiska i Gospodarki Wodnej, który stał się samorządową osobą prawną. Zmiana dotyczy dochodów zaplanowanych w pozycji rekompensaty utraconych dochodów w podatkach i opłatach lokalnych z tytułu zwolnień z podatku od nieruchomości gruntów pokrytych wodami jezior oraz zajętych pod sztuczne zbiorniki wodne (121,00 zł), a także dofinansowania kolonii śródrocznych (340.000.00 zł).
- 3. Zmniejszenia w dochodach gminy w grupie "Środki z funduszy celowych" dokonuje się patrz Ad. 1 pkt 2 lit.b.
- 4. Zwiększenia w dochodach gminy i powiatu w grupie "Środki pochodzące z budżetu Unii Europejskiej" o łaczna kwote 1.808.155,00 zł dokonuje się w związku z:
	- a) przesunięciem na 2010 r. niewykorzystanych w 2009 r. środków unijnych w wysokości 25.109.00 zł na realizację, przez Ośrodek Pomocy Społecznej, projektu pn.: "Czas na zmiany".
	- b) przesunięciem na 2010 r. niewykorzystanych w 2009 r. środków unijnych w wysokości 1.841,00 zł na realizację, przez Powiatowy Urząd Pracy, projektu "Strzał w dziesiątkę",
	- c) otrzymaniem z Europejskiego Funduszu Społecznego dofinansowania, w łącznej wysokości 1.781.205,00, projektów realizowanych przez Powiatowy Urząd Pracy:
		- Strzał w dziesiątkę II (260.144,00 zł),
		- Z bezrobotnego pracownik (projekt realizowany w partnerstwie z Politechniką Śląską; 63.600,00 zł),
		- $-$  Zacznij od nowa (260.944,00 zł),
		- Nowy start (1.196.517,00 zł).
- 5. Zwiekszenia w dochodach majątkowych gminy w grupie "Środki z funduszy celowych" o kwotę 537.856,00 zł dokonuje się w związku z otrzymaniem ze środków Funduszu Rozwoju Kultury Fizycznej, dofinansowania zadania inwestycyjnego pn.: "Budowa krytego basenu na Kąpielisku Leśnym".

### Ad. 2. Tabela nr 2. Planowane wydatki budżetu miasta do działów

Uzasadnienia patrz Ad.4.

### Ad. 3. Tabela nr 3. Planowany deficyt budżetu miasta i źródła jego pokrycia

Wprowadzone powyższą uchwałą zwiększenia planu dochodów i wydatków o kwotę 4.479.735,00 zł nie powodują zmiany deficytu budżetowego. Ponadto dokonuje się zmniejszenia rozchodów w wysokości 3.876,00 zł w związku ze zmniejszeniem kwoty pożyczki z WFOŚiGW na zadanie pn.: "Termomodernizacja Zespołu Szkół Budowlano-Ceramicznych, ul. Bojkowska 16 i 18a" oraz w tej samej wysokości zmniejszenia planowanych kredytów.

### Ad. 4. Tabela nr 4. Wydatki na realizację zadań własnych miasta

1. Zmian w dziale 750; rozdział 75023 dokonuje się celem wydzielenia środków stanowiących wkład własny miasta w projekcie unijnym pn.: "Profesjonalny Urząd - Kompetentny Urzędnik". Wkład własny

w wysokości 75.440,00 zł stanowią wynagrodzenia pracowników urzędu, którzy będą kierowani na szkolenia organizowane w ramach tego projektu.

- 2. Zwiększenia w dziale 801; rozdział 80120 o kwotę 2.132.394,00 zł dokonuje się w związku z niewykorzystaniem, w terminie do 31.01.2010 r., środków na realizację zadania pn.: Zespół Szkół Ogólnokształcących Nr 5, ul. Sikornik 34 - modernizacja zewnętrznych i wewnętrznych obiektów sportowych - etap II, ujętych w wykazie wydatków, które nie wygasają z upływem roku budżetowego 2009. Nie wydatkowane środki wpływają na dochody i stanowią źródło pokrycia realizacji w/w zadania w 2010 r.
- 3. Zmian w dziale 852 dokonuje się w związku z przesunięciem na 2010 r. niewykorzystanych w 2009 r. środków unijnych (25.109,00 zł), z budżetu państwa (1.330,00 zł) oraz wkładu własnego (35.176,00 zł) na realizacje, przez Ośrodek Pomocy Społecznej, projektu pn.: Czas na zmiany". Wkład własny w br. wygospodarowano w ramach zadań własnych jednostki.
- 4. Zwiększenia w dziale 853; rozdział 85395 o łączną kwotę 1.783.046,00 zł dokonuje się w związku z:
	- a) przesunięciem na 2010 r. niewykorzystanych w 2009 r. środków unijnych w wysokości 1.841,00 zł na realizację, przez Powiatowy Urząd Pracy, projektu "Strzał w dziesiątkę"
	- b) otrzymaniem z Europejskiego Funduszu Społecznego w łącznej wysokości 1.781.205,00 dofinansowaniem projektów realizowanych przez Powiatowy Urząd Pracy:
		- Strzał w dziesiątkę II (260.144,00 zł).
		- Z bezrobotnego pracownik (projekt realizowany w partnerstwie z Politechniką Śląską; 63.600,00 zł),
		- $-$  Zacznij od nowa (260.944.00 zł).
		- Nowy start  $(1.196.517,00 z)$ .
- 5. Zwiększenia w dziale 926; rozdział 92601 o kwotę 537.856,00 zł dokonuje się w związku z otrzymaniem, ze środków Funduszu Rozwoju Kultury Fizycznej, dofinansowania zadania inwestycyjnego pn.: Budowa krytego basenu na Kąpielisku Leśnym.

### Ad. 5. Tabela nr 10a i 10b Dochody i wydatki na programy i projekty realizowane ze środków pochodzących z budżetu Unii Europejskiej oraz źródeł zagranicznych niepodlegających zwrotowi

- 1. Zmian w dziale 750 w planie wydatków dokonuje się w związku z realizacją projektu unijnego pn.: "Profesjonalny Urząd - Kompetentny Urzędnik". Wkład własny miasta w wysokości 75.440,00 zł stanowia wynagrodzenia pracowników urzędu, którzy będą kierowani na szkolenia organizowane w ramach tego projektu.
- 2. Zmian w dziale 852 w planie dochodów i wydatków dokonuje się w związku z przesunięciem na 2010 r. niewykorzystanych w 2009 r. środków unijnych (25.109,00 zł), z budżetu państwa (1.330,00 zł) oraz wkładu własnego (35.176,00 zł) na realizację, przez Ośrodek Pomocy Społecznej, projektu pn.: Czas na zmiany". Ponadto dokonuje się przesunięcia części środków błędnie ujętych w rozdziale 85295 do rozdziału 85214 celem prawidłowego sklasyfikowania wydatków projektu.
- 3. Zwiększenia w dziale 853; rozdział 85395 w planie dochodów i wydatków o łączną kwotę 1.783.046.00 zł dokonuje się w związku z:
	- a) przesunięciem na 2010 r. niewykorzystanych w 2009 r. środków unijnych w wysokości 1.841,00 zł na realizację, przez Powiatowy Urząd Pracy, projektu "Strzał w dziesiątkę",
	- b) otrzymanym dofinansowaniem w łącznej wysokości 1.781.205,00 z Europejskiego Funduszu Społecznego projektów realizowanych przez Powiatowy Urząd Pracy:
		- Strzał w dziesiątkę II (260.144,00 zł),
		- Z bezrobotnego pracownik (projekt realizowany w partnerstwie z Politechniką Śląską; 63.600,00 zł),
		- Zacznij od nowa (260.944,00 zł),
		- Nowy start (1.196.517,00 zł).

### Ad. 6. Tabela nr 11. Wydatki na wieloletnie programy i zadania inwestycyjne

- 1. Dokonano następujących zmian w poszczególnych programach:
	- a) zwiększenia o łączną kwotę 5.988.523,00 zł na programie Gliwice po godzinach, w związku z :
		- dodaniem nowego zadania pn.: "Rozbudowa sieci dróg rowerowych" (584.500,00 zł),
		- koniecznością uzupełnienia środków na zadaniu pn: "Budowa krytej pływalni w Sośnicy przy ul. Dzionkarzy", w związku z rozstrzygniętym przetargiem. Plan wydatków zostanie zwiększony ze środków rezerwy celowej zarządzeniem Prezydenta Miasta (2.627.977,00 zł).

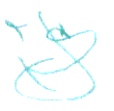

- otrzymaniem ze środków Funduszu Rozwoju Kultury Fizycznej dofinansowaniem oraz wprowadzeniem nowego dysponenta realizującego zadanie inwestycyjne pn.: "Budowa krytego basenu na Kąpielisku Leśnym".
- b) zwiększenia o łączną kwotę 2.282.794,00 zł na programie Dobra szkoła lepsza praca w związku z przesunięciem realizacji zadań z 2009 r. oraz dodatkowymi pracami w ramach zadań:
	- "Zespół Szkół Ogólnokształcących Nr 5, ul. Sikornik 34 modernizacja zewnetrznych i wewnetrznych objektów sportowych - etap II" (2.132.394.00 zł). Zabezpieczenie środków na dodatkowe prace nastapi ze środków rezerwy celowej zarzadzeniem Prezydenta Miasta (110.150.00 zł).
	- "Zespół Szkół Samochodowych, ul. J. Kilińskiego 24a modernizacja budynku"  $(40.250, 00 z)$ .
- 2. Wprowadzono nowe zadania do programu Bezpieczne Gliwice w łącznej wysokości 455.687,00 zł. w związku przesunięciem ich realizacji z 2009 r.
	- "Modernizacja budynku użytkowanego przez szpital przy ul. T. Kościuszki 1"  $(360.917, 00 z)$ .
	- "Modernizacja budynku użytkowanego przez szpital przy ul. Radiowej 2"  $(94.770, 00 z)$ .
- 3. Pozostałych zmian dokonano celem właściwej alokacji środków w poszczególnych latach realizacji programów.

### Ad. 7. Tabela nr 12. Plan przychodów i wydatków Powiatowego Funduszu Gospodarki Zasobem Geodezyjnym i Kartograficznym

Zmian w planie Powiatowego Funduszu Gospodarki Zasobem Geodezyjnym i Kartograficznym dokonuje się w związku z jego ostatecznym rozliczeniem za 2009 r. Zwiększone zostały środki pieniężne o kwotę 86.324,00 zł, należności o kwotę 30.209,00 zł oraz zobowiązania o kwotę 24.047 zł. Dodatkowe środki zostaną przeznaczone na realizację szczegółowej osnowy poziomej miasta oraz szkolenia pracowników.

W wyniku zmian wprowadzonych powyższą uchwałą plan dochodów wynosi 764.794.193,00 zł (z tego: dochody bieżące 707.785.701,00 zł, dochody majątkowe 57.008.492,00 zł), plan wydatków 839.973.816,00 zł; deficyt budżetowy 75.179.623,00 zł, który sfinansowany zostanie przychodami z tytułu:

Nadwyżka z lat ubiegłych 10.887.402,00 zł 64.292.221.00 zł. Kredyty

 $02 - 2010$ 

*<u>Z-ca Skarbnika Miasta</u>* Naczelnik Wydziału Budżetu √ Analiż⁄ mgr Janusz Adam Sielko  $03.01.30108$ 

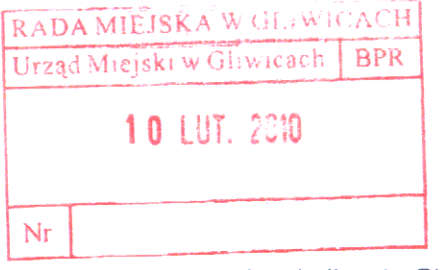

Autopoprawka do druku nr 1010

I. W załączniku Nr 1, do tabeli nr 1 - Planowane dochody budżetu miasta według źródeł, dodać pozycje:

(-) zmniejszenie, () zwiększenie

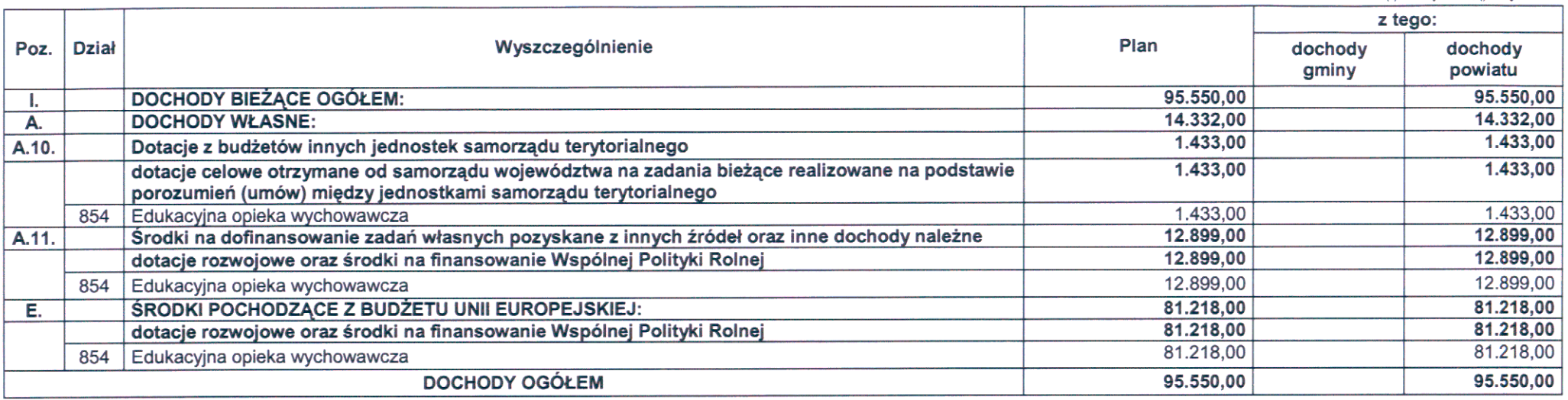

II. W załączniku Nr 2, do tabeli nr 2 - Planowane wydatki budżetu miasta do działów, dodać pozycje:

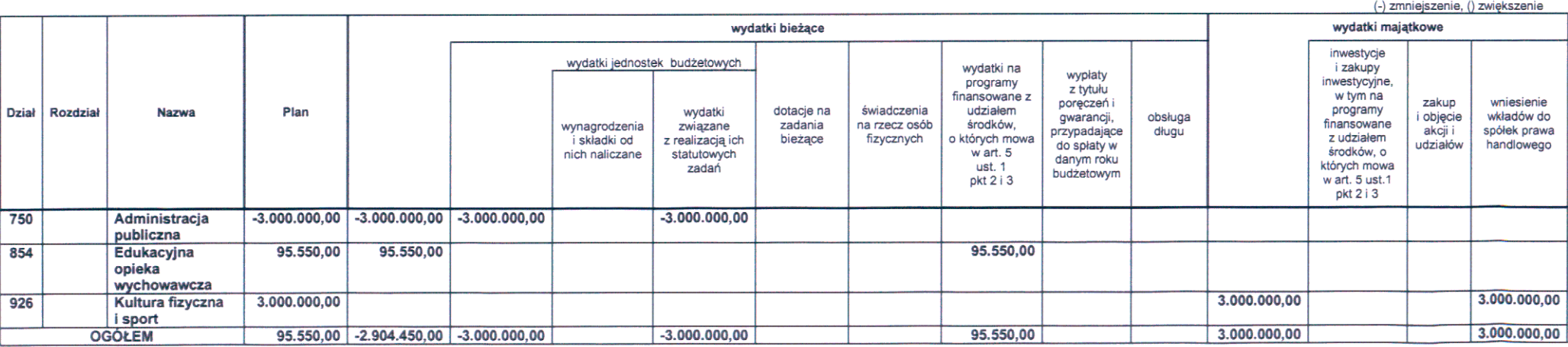

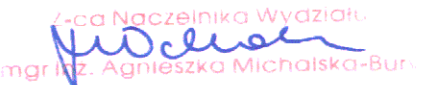

III. W załączniku Nr 3, tabeli nr 3 - Planowany deficyt budżetu miasta i źródła jego pokrycia, nadać nowe brzmienie:

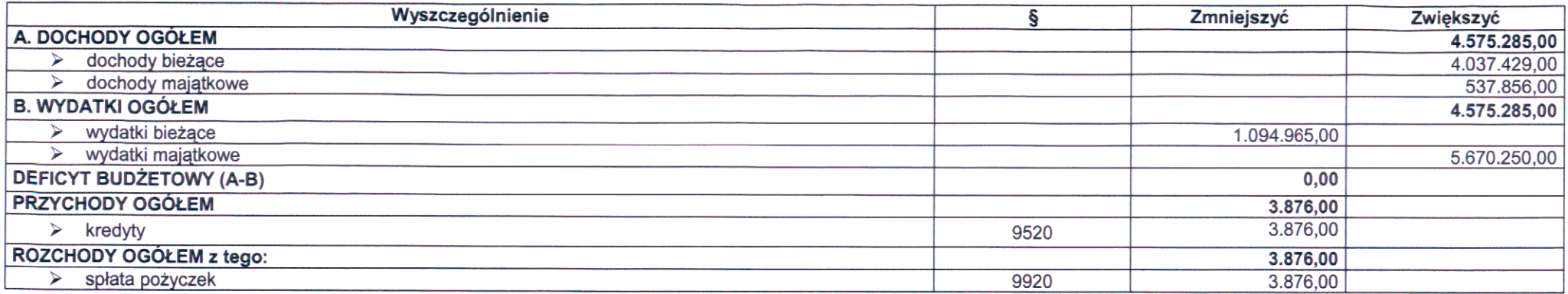

IV. W załączniku Nr 4, do tabeli nr 4 - Wydatki na realizację zadań własnych miasta, dodać pozycje:

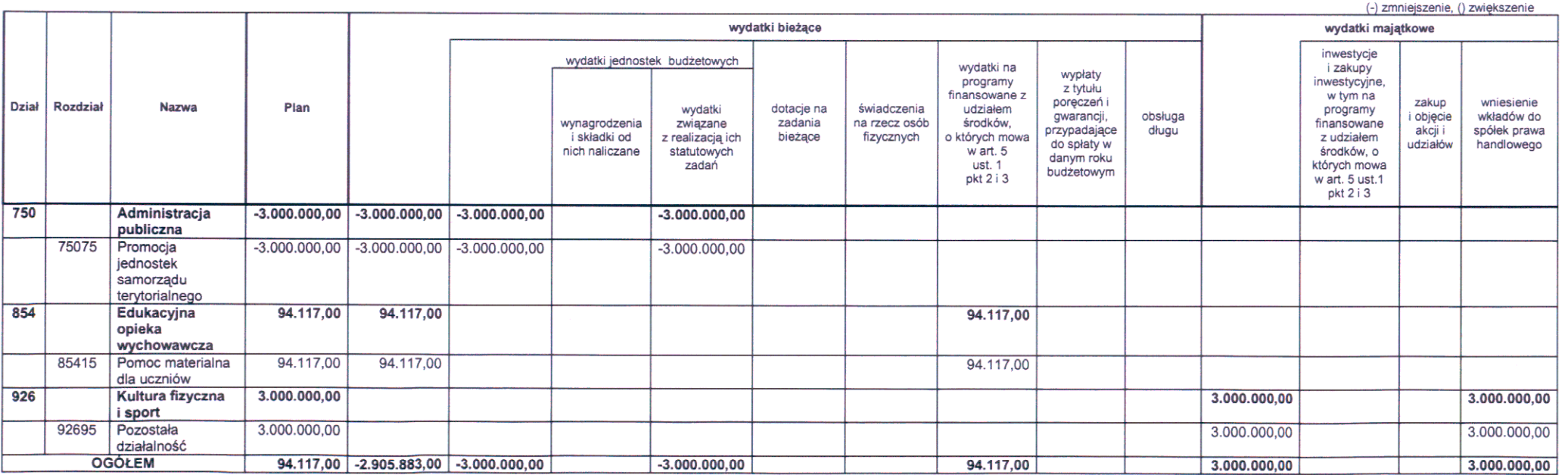

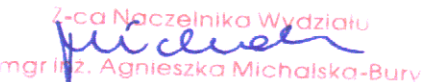

 $\sim 10^{10}$ 

### V. Dodać załącznik Nr 5 o treści "Tabela nr 8. Wydatki na zadania realizowane na podstawie porozumień między jednostkami samorządu terytorialnego"

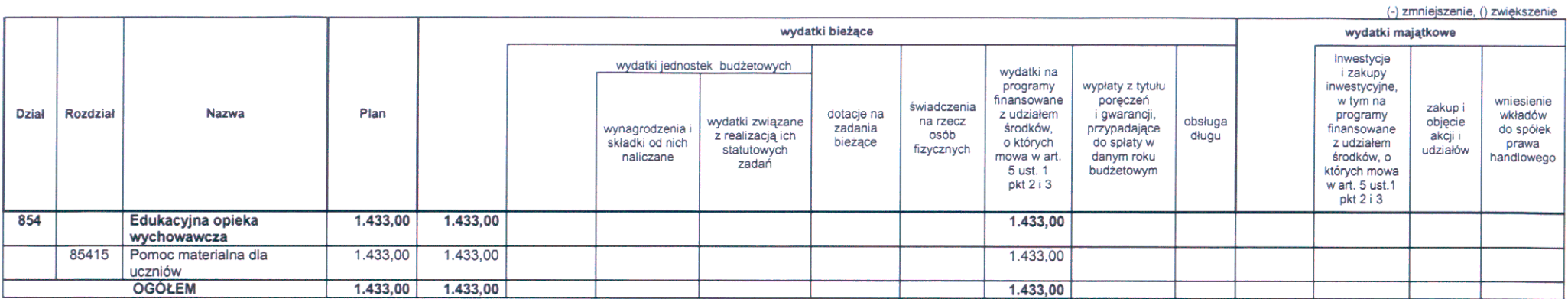

### Przesunąć numerację od załącznika Nr 5.

VI. W załączniku Nr 5, tabeli nr 10a. Dochody na programy i projekty realizowane ze środków pochodzących z budżetu Unii Europejskiej oraz źródeł zagranicznych niepodlegających zwrotowi, dodać pozycje:

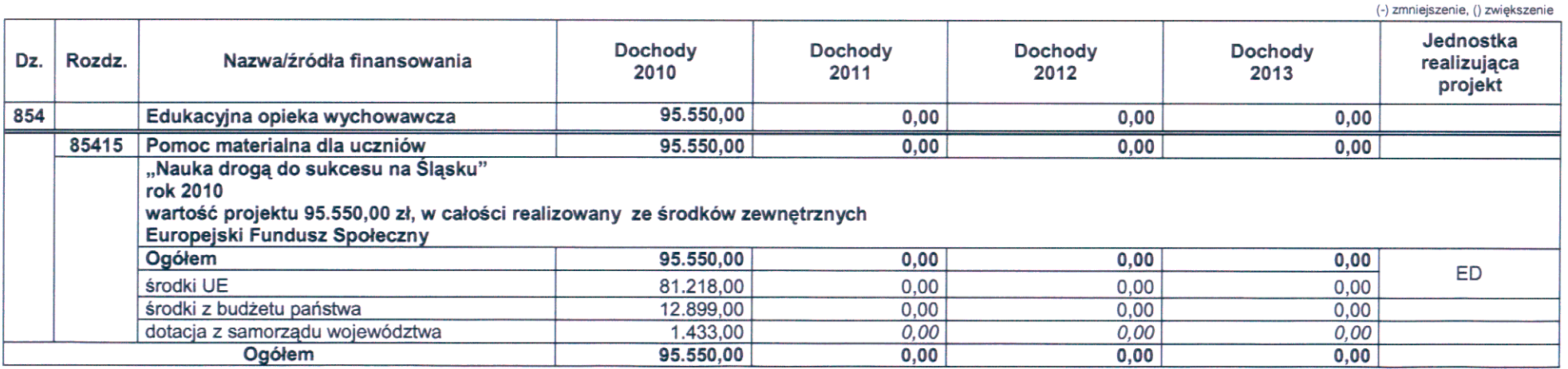

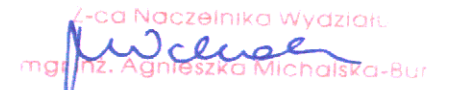

VII. W załączniku Nr 5, tabeli nr 10b. Wydatki na programy i projekty realizowane ze środków pochodzących z budżetu Unii Europejskiej oraz źródeł zagranicznych niepodlegających zwrotowi, dodać pozycje:

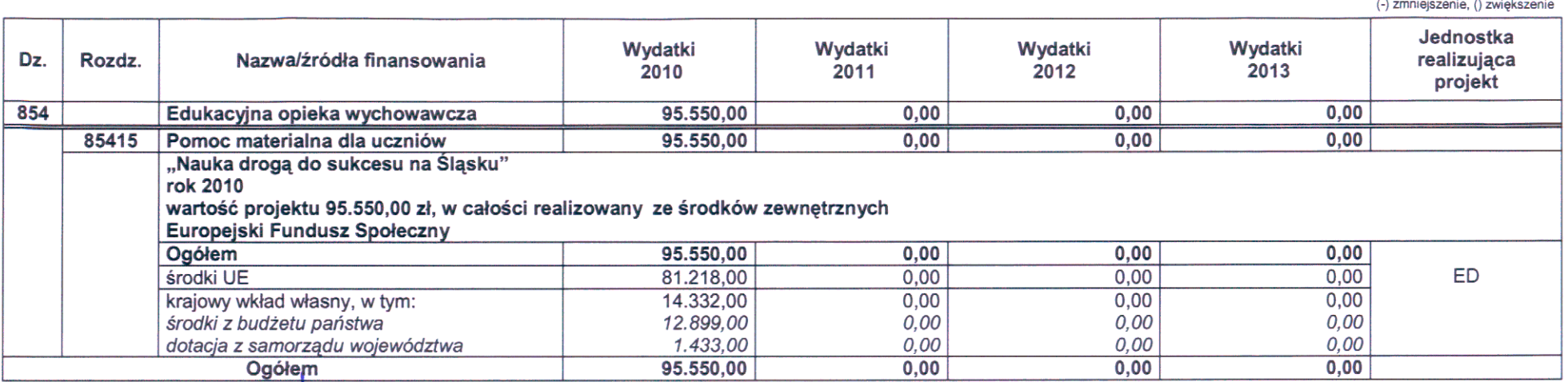

PREZYDENT MIASTA

Uzasadnienie:

Powyższych zmian dokonuje się w celu zabezpieczenia środków na podwyższenie kapitału zakładowego Gliwickiego Klubu Sportowego "PIAST" S.A. (3.000.000,00 zł) oraz w związku z otrzymanym dofinansowaniem projektu pn.: Nauka drogą do sukcesu na Śląsku, ze środków EFS - 81.218,00 zł, budżetu państwa -12.899,00 zł oraz samorządu województwa – 1.433,00 zł. W ramach projektu zostaną wypłacone stypendia dla 13 uczniów szczególnie uzdolnionych (95.550,00 zł).

W wyniku wprowadzonych zmian plan dochodów wynosi 764.889.743,00 zł (z tego: dochody bieżące 707.881.251,00 zł, dochody majątkowe 57.008.492,00 zł), plan wydatków 840.069.366.00 zł; deficyt budżetowy 75.179.623.00 zł, który sfinansowany zostanie przychodami z tytułu:

Nadwyżka z lat ubiegłych Kredyty

10.887.402,00 zł 64.292.221,00 zł.

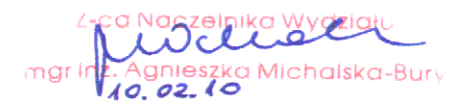